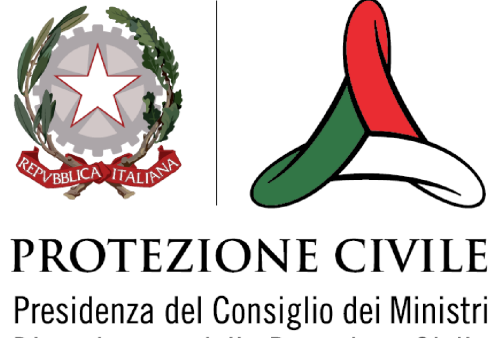

Dipartimento della Protezione Civile

### **Common Alerting Protocol**

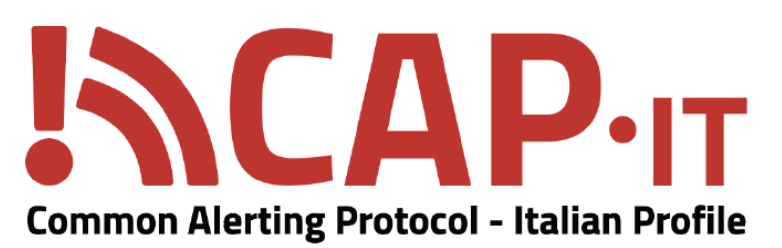

**Emergency Data Exchange Language (EDXL) Common Alerting Protocol (CAP) v1.2 Profilo Italiano (IT) Versione 1.0**

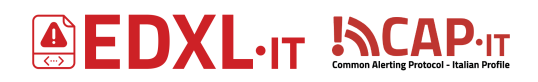

#### **Versioni**

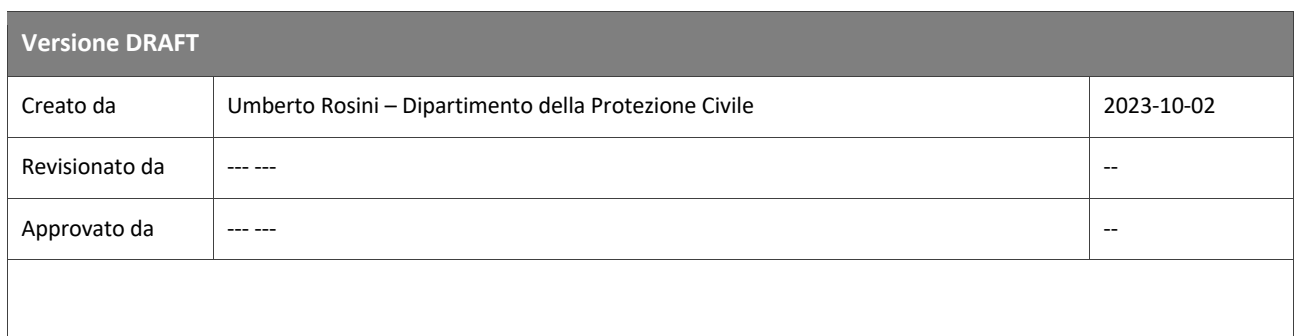

Status: **DRAFT**

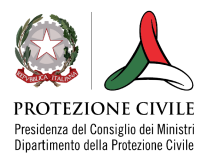

### **AFDXL.IT INCAPT**

#### Indice dei contenuti

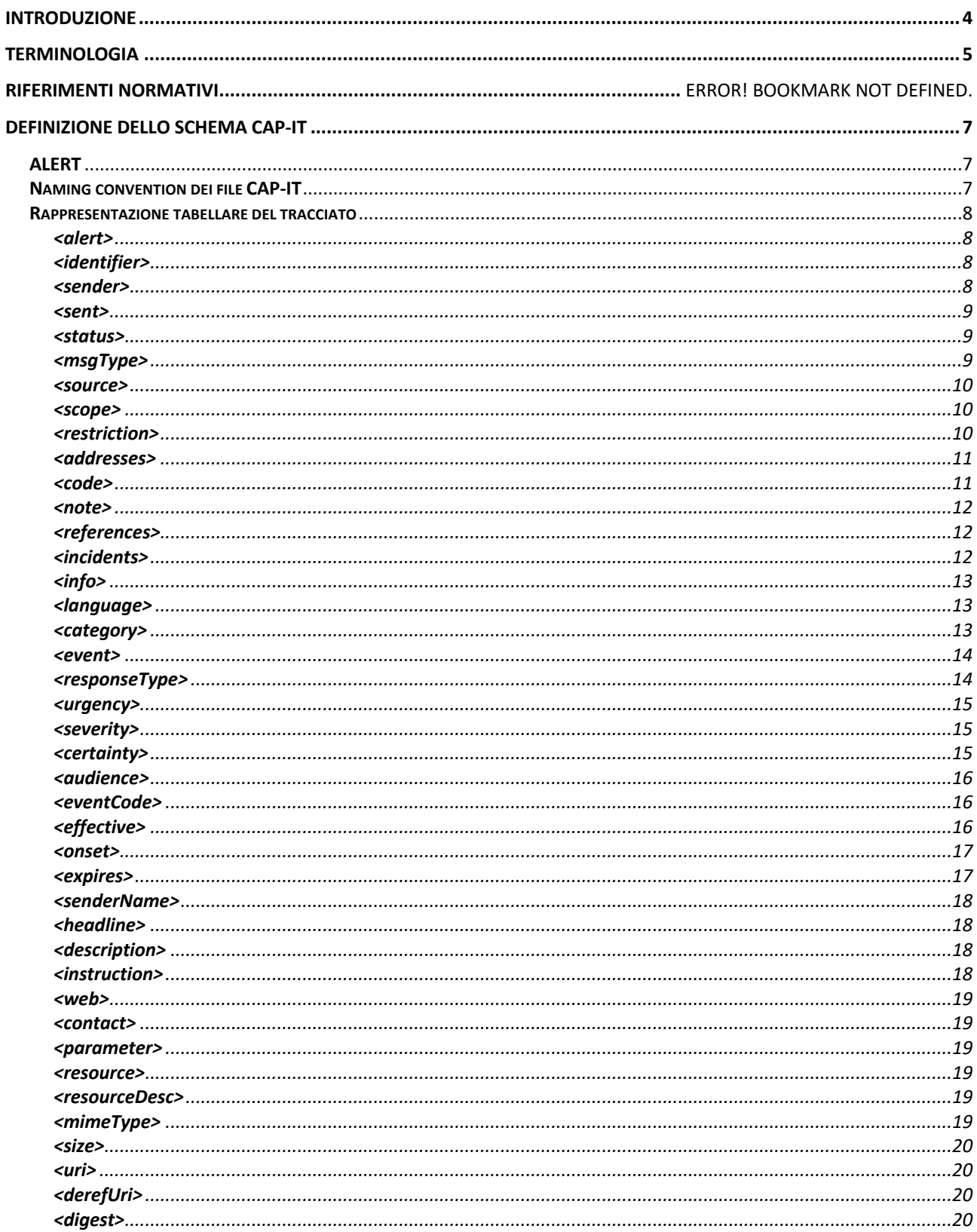

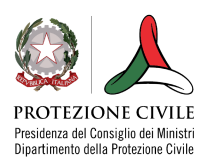

## **AFDXL.IT INCAPT**

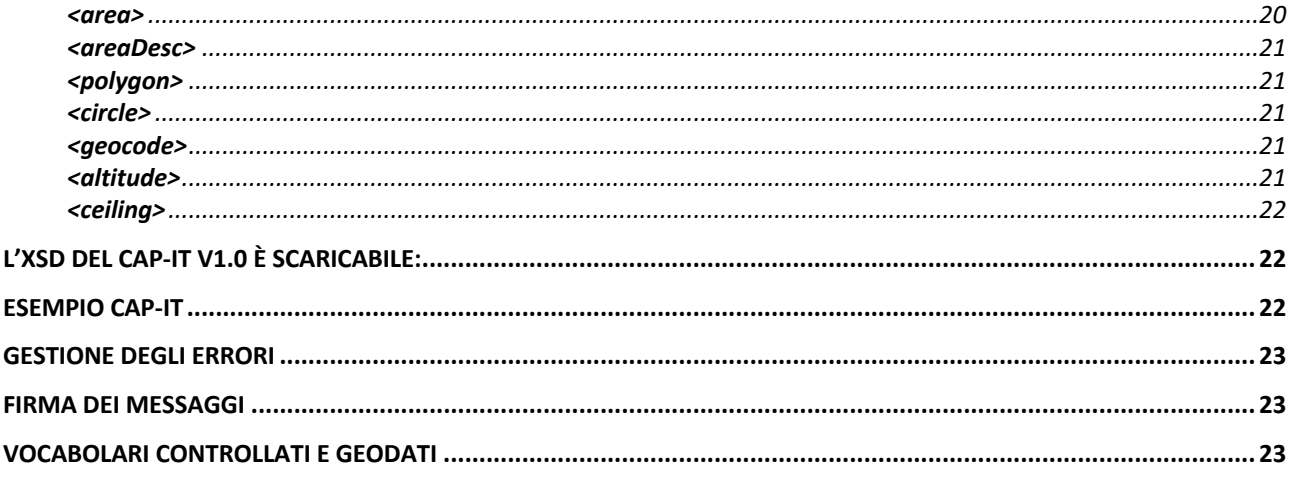

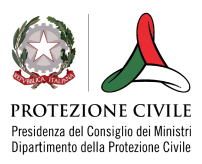

## **A EDXL.IT INCAP.IT**

#### <span id="page-4-0"></span>**Introduzione**

Lo standard OASIS EDXL CAP, Common Alerting Protocol, è un formato dati XML per tutti i tipi di allerta e notifiche ed è compatibile con tutte le attuali modalità di comunicazione tra sistemi.

Il protocollo CAP si ispira ai seguenti principi:

- **completo**: il messaggio, deve contenere tutte le informazioni per definire in maniera dettagliata l'emergenza ed essere autoconsistente;
- **semplice e portabile**: il formato dati utilizzato è l'XML ma la struttura è astratta da poter essere adattata ad altri formati; l'utilizzo non deve richiedere particolari competenze tecniche se non nell'uto del formato dati utilizzato e deve essere facilmente leggibile sia ad utenti esperti che ad utenti generici;
- **multiuso**: il CAP può essere utilizzato per molteplici utilizzi e tipologie di messaggio;
- **interoperabile**: possibilità di utilizzare i messaggi su ogni tipologia di sistema capace di gestire il protocollo e capace di essere utilizzato per interoperare con altre tipologie di dato a livello internazionale e interdisciplinare;

gli aspetti peculiari del protocollo sono:

- individuazione geografica flessibile, utilizzando modelli basati su latitudine/longitudine e su rappresentazioni geospaziali in tre dimensioni;
- invio di messaggi multilingua e con destinatari multipli;
- validazione e scadenza temporale dei messaggi;
- funzioni di cancellazione/aggiornamento dei messaggi;
- modelli per la definizione di messaggi di allerta completi e validi;
- compatibilità con sistemi di firma digitale;
- supporto per immagini e audio digitali;
- possibilità di aggiungere parametri specifici per il tipo di sistema;

Al fine di implementare sistemi di gestione delle attività di gestione di allerte, allarmi, notifiche e informazioni, tra cui IT-Alert, viene definito il profilo CAP italiano.

L'uso di questo profilo non è necessariamente limitato alle entità federate nel *EPW-IT Federation Registry* ma è disponibile per tutti coloro che desiderano utilizzare i concetti specifici definiti in questo profilo.

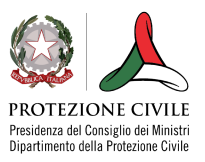

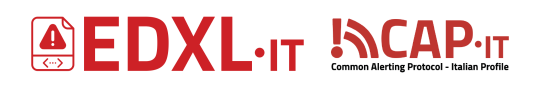

### <span id="page-5-0"></span>**Terminologia**

Le **parole chiave** utilizzate in questo documento, sempre scritte in maiuscolo ed indicate nella tabella di seguito con a fianco la loro versione originale in lingua inglese, devono essere interpretate secondo le definizioni originali in lingua inglese specificate nel documento RFC2119<sup>1</sup>.

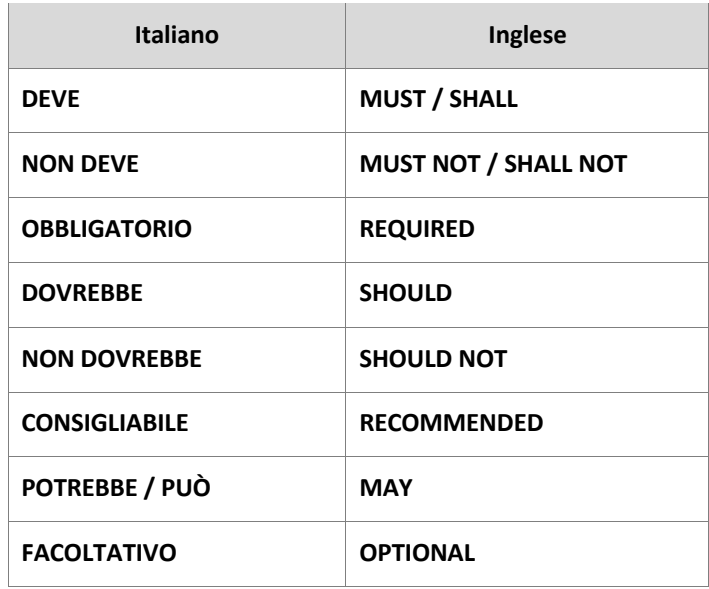

Il **Profilo**, come utilizzato in questo documento, è una collezione di regole, liste e indicazioni di contenuto che fanno riferimento e sono conformi allo standard CAP v1.2.

#### **Standard**

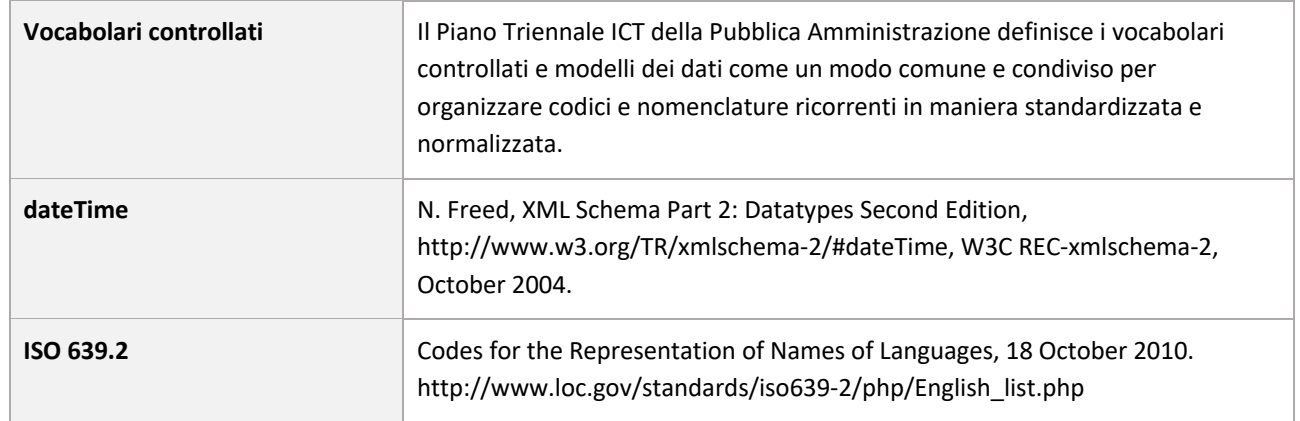

 $1$  RFC 2119, http://www.ietf.org/rfc/rfc2119.txt

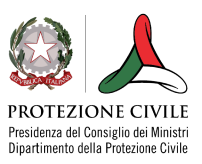

## **A EDXL.IT ACAPTE**

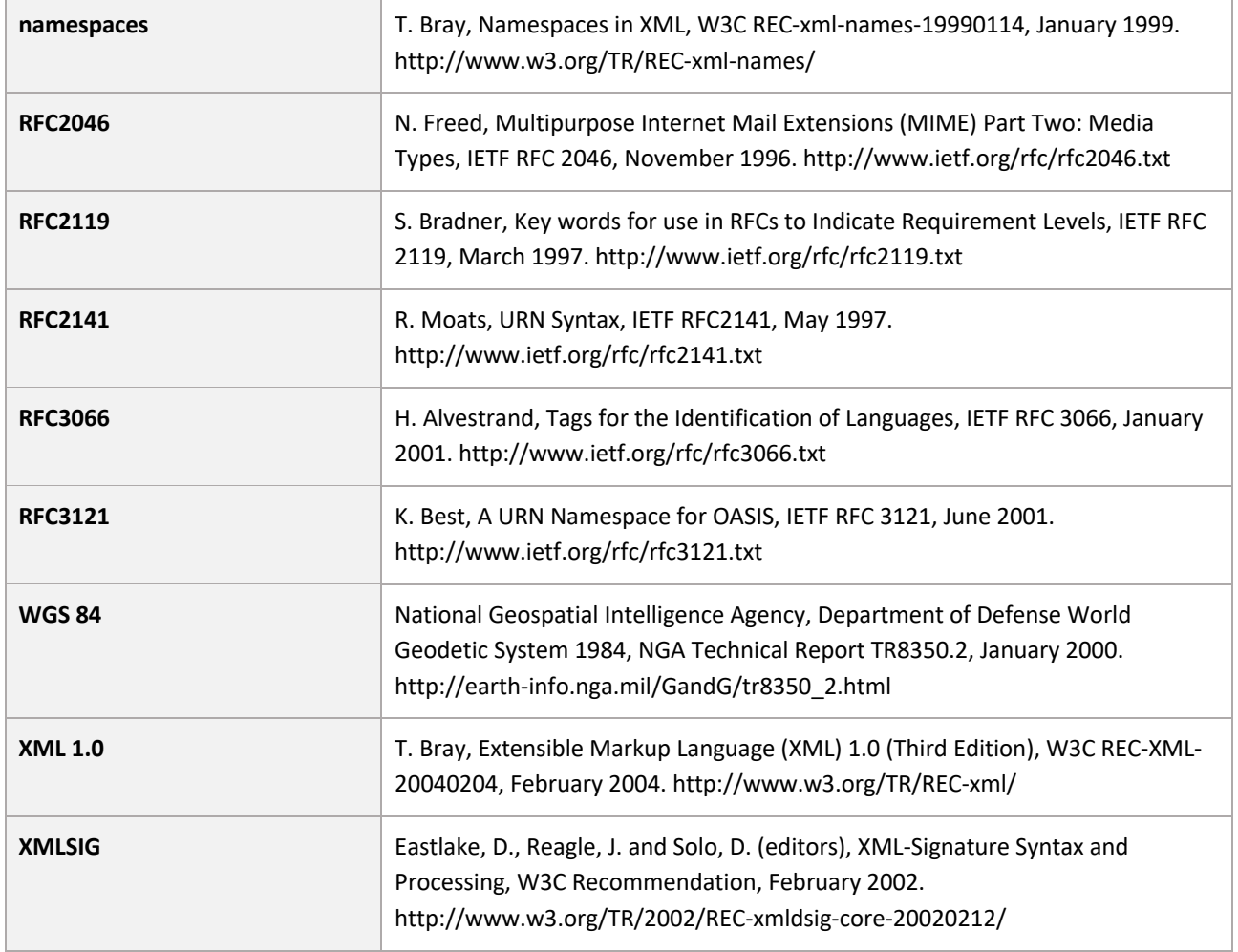

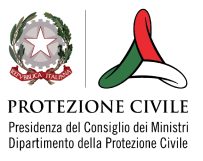

### **A EDXL.IT INCAP.IT**

#### <span id="page-7-0"></span>**Definizione dello schema CAP-IT**

Lo schema CAP-IT, come da standard CAP Oasis è composto da 3 blocchi (Alert, Info, Resource)

#### <span id="page-7-1"></span>**ALERT**

L'elemento <alert> fornisce informazioni di base sul messaggio: il suo scopo, la sua fonte e il suo stato, nonchè un identificatore univoco per il messaggio e la possibilità di collegarlo ad altri messaggi; può essere utilizzato da solo per i le conferme di ricezione dei messaggi, le cancellazioni o altre funzioni di sistema, ma la maggior parte delle volte includerà almeno un elemento <info>.

#### **INFO**

L'elemento <info> descrive un evento previsto o reale in termini di urgenza (tempo disponibile per la preparazione), gravità (intensità dell'impatto) e certezza (fiducia nell'osservazione o previsione), oltre a fornire descrizioni sia categoriche che testuali dell'evento oggetto del messaggio. Può anche contenere istruzioni per la risposta appropriata da parte dei destinatari del messaggio e vari altri dettagli (durata del pericolo, parametri tecnici, informazioni di contatto, collegamenti a fonti di informazioni aggiuntive, ecc.). È possibile utilizzare più segmenti <info> per descrivere parametri diversi (ad es. "bande" di probabilità o intensità diverse) o per fornire le informazioni in più lingue.

#### **RISORSA**

L'elemento <resource> fornisce un riferimento facoltativo a informazioni aggiuntive relative al segmento <info> all'interno del quale è possibile definire un oggetto che viene "allegato" al messaggio come, ad esempio, un'immagine, un file shape o un file audio.

#### **AREA**

L'elemento <area> descrive l'area geografica a cui si applica l'elemento <info> in cui appare. Sono supportate le descrizioni testuali e codificate, ma le rappresentazioni preferite utilizzano forme geospaziali (poligoni e cerchi) e un'altitudine o un intervallo di altitudine.

#### <span id="page-7-2"></span>**Naming convention dei file CAP-IT**

Per organizzare, ricercare e recuperare facilmente i messaggi CAP-IT, è definita una naming convention. Il file dovrà essere composto nella modalità seguente:

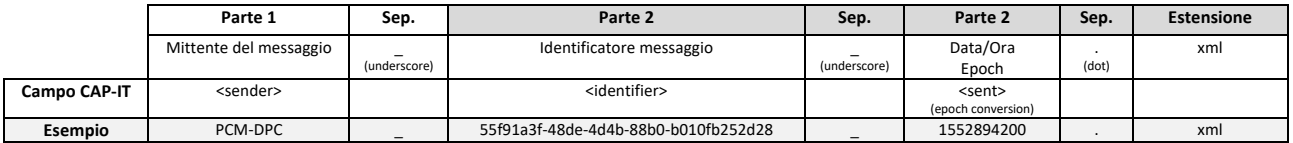

#### Esempio: **PCM-DPC\_55f91a3f-48de-4d4b-88b0-b010fb252d28\_1552894200.xml**

Il sistema che eroga il file, in caso il nome del file non dovesse essere presentato nel formato definito, in caso di verifica con esito positivo del messaggio, rinominerà il file e verificherà che le parti di composizione del file corrispondano ai valori immessi e firmati nel messaggio, rinominando con valori corretti il file, in caso di verifica con esito negativo.

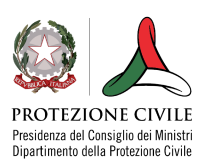

#### <span id="page-8-0"></span>**Rappresentazione tabellare del tracciato**

<span id="page-8-2"></span><span id="page-8-1"></span>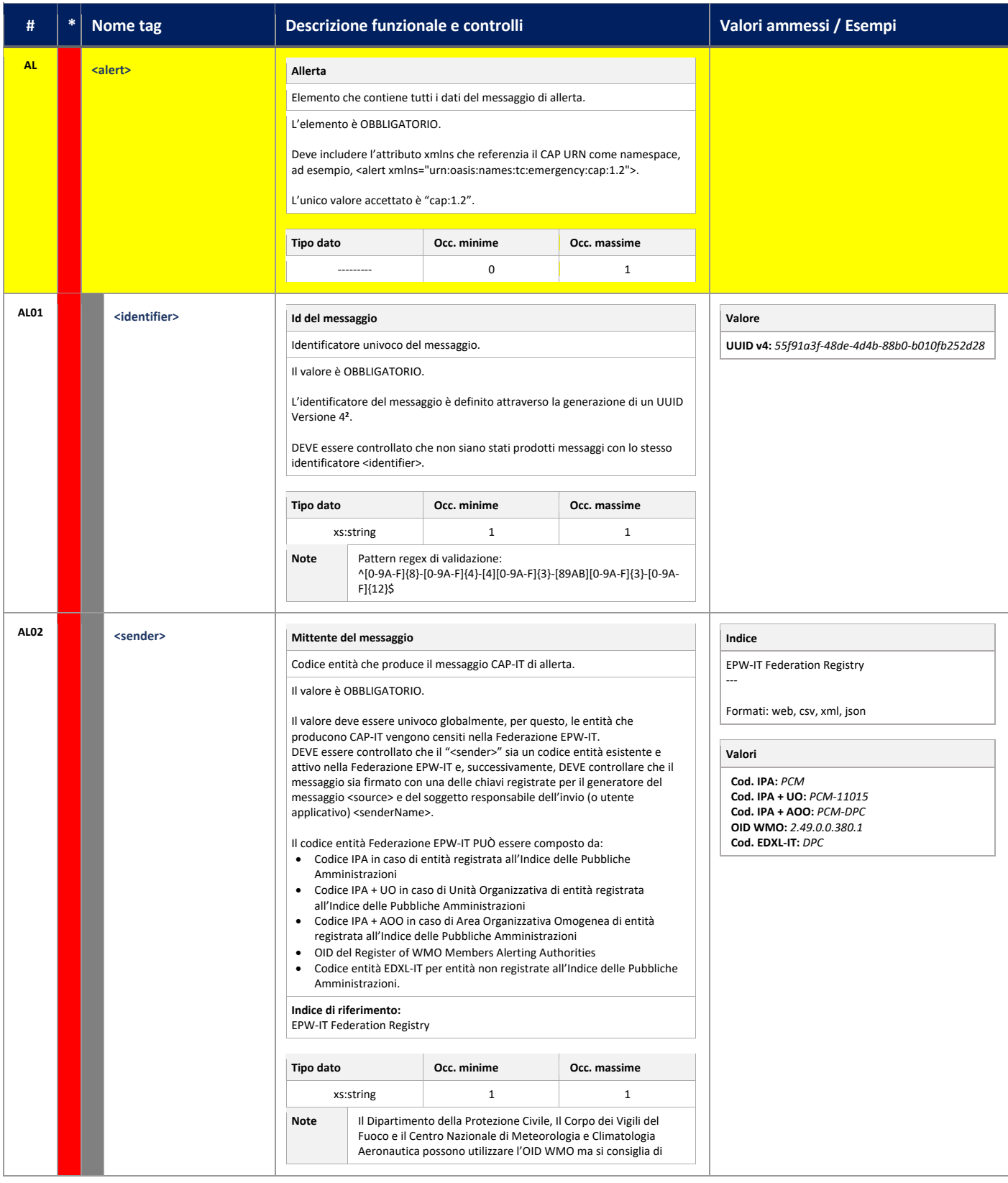

<span id="page-8-3"></span><sup>2</sup> RFC-4122: A Universally Unique IDentifier (UUID) URN Namespace [\(https://tools.ietf.org/html/rfc4122\)](https://tools.ietf.org/html/rfc4122)

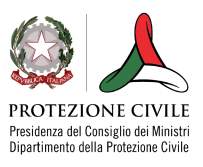

<span id="page-9-1"></span><span id="page-9-0"></span>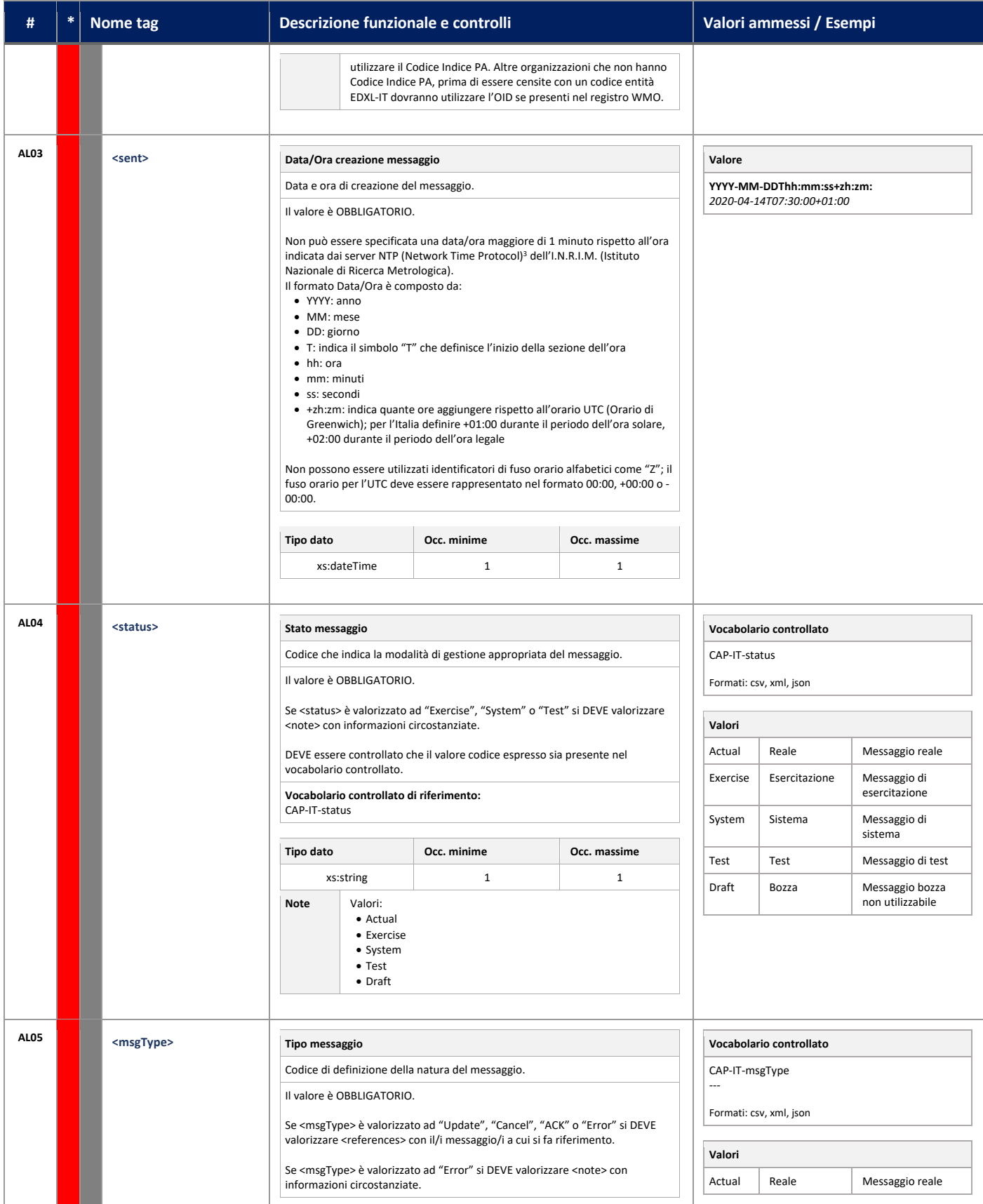

<span id="page-9-2"></span><sup>3</sup> RFC-5905: Network Time Protocol Version 4: Protocol and Algorithms Specification **(**[https://tools.ietf.org/html/rfc5905\)](https://tools.ietf.org/html/rfc5905)

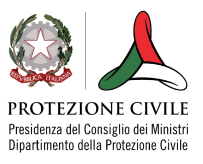

<span id="page-10-1"></span><span id="page-10-0"></span>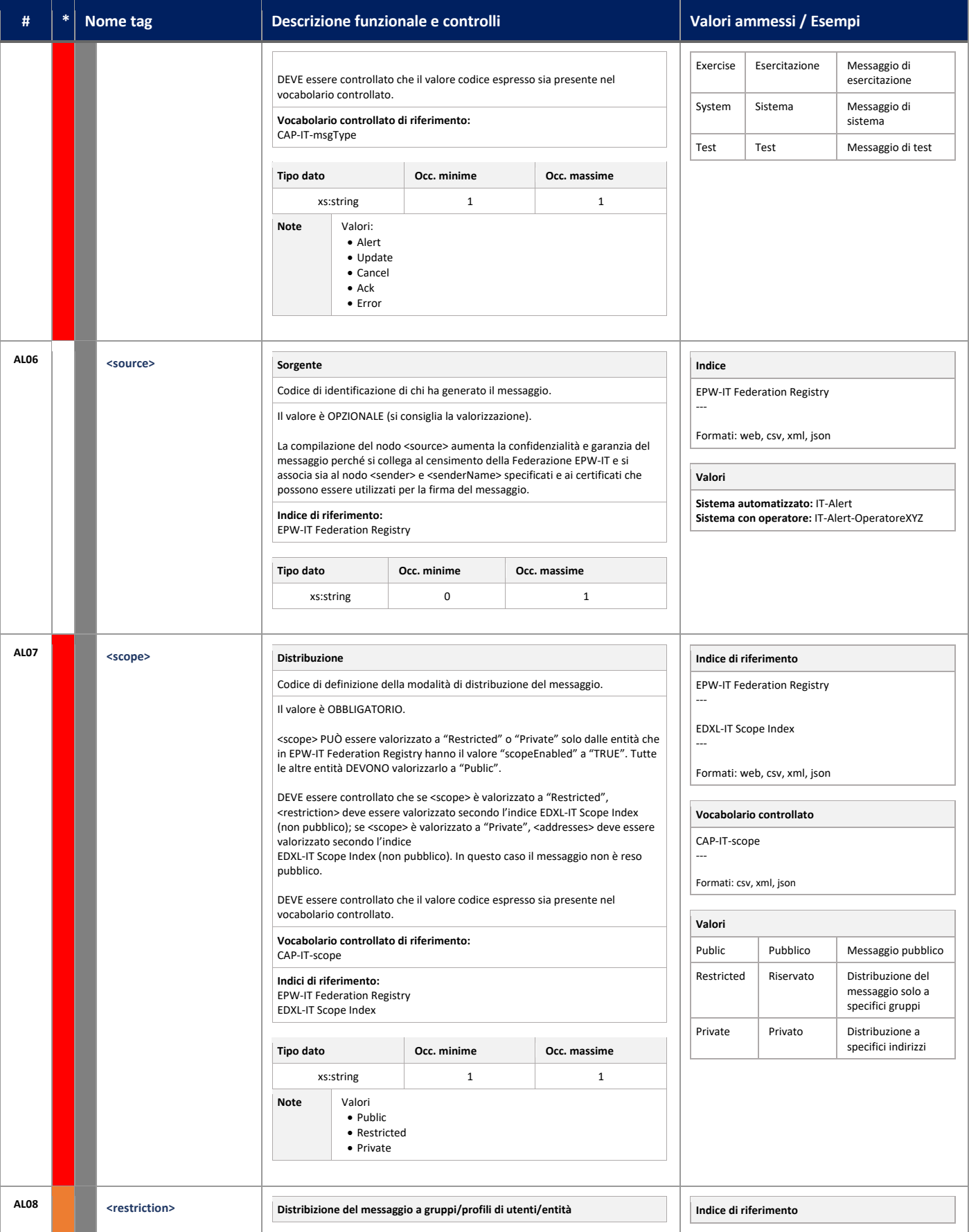

<span id="page-10-2"></span>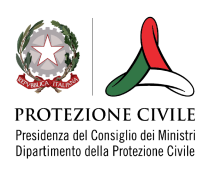

# **A EDXL.IT ACAP.IT**

<span id="page-11-0"></span>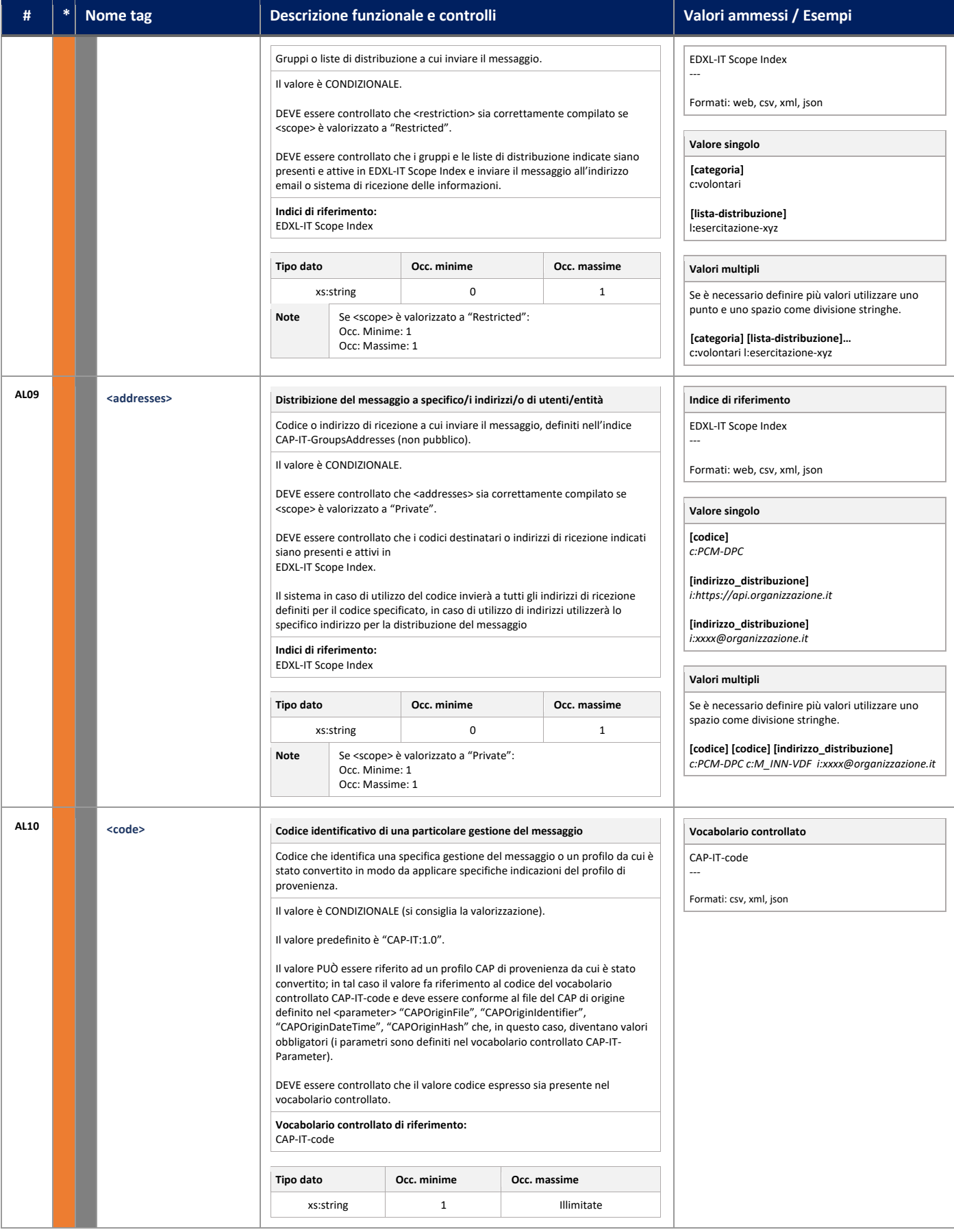

<span id="page-11-1"></span>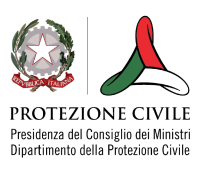

<span id="page-12-1"></span><span id="page-12-0"></span>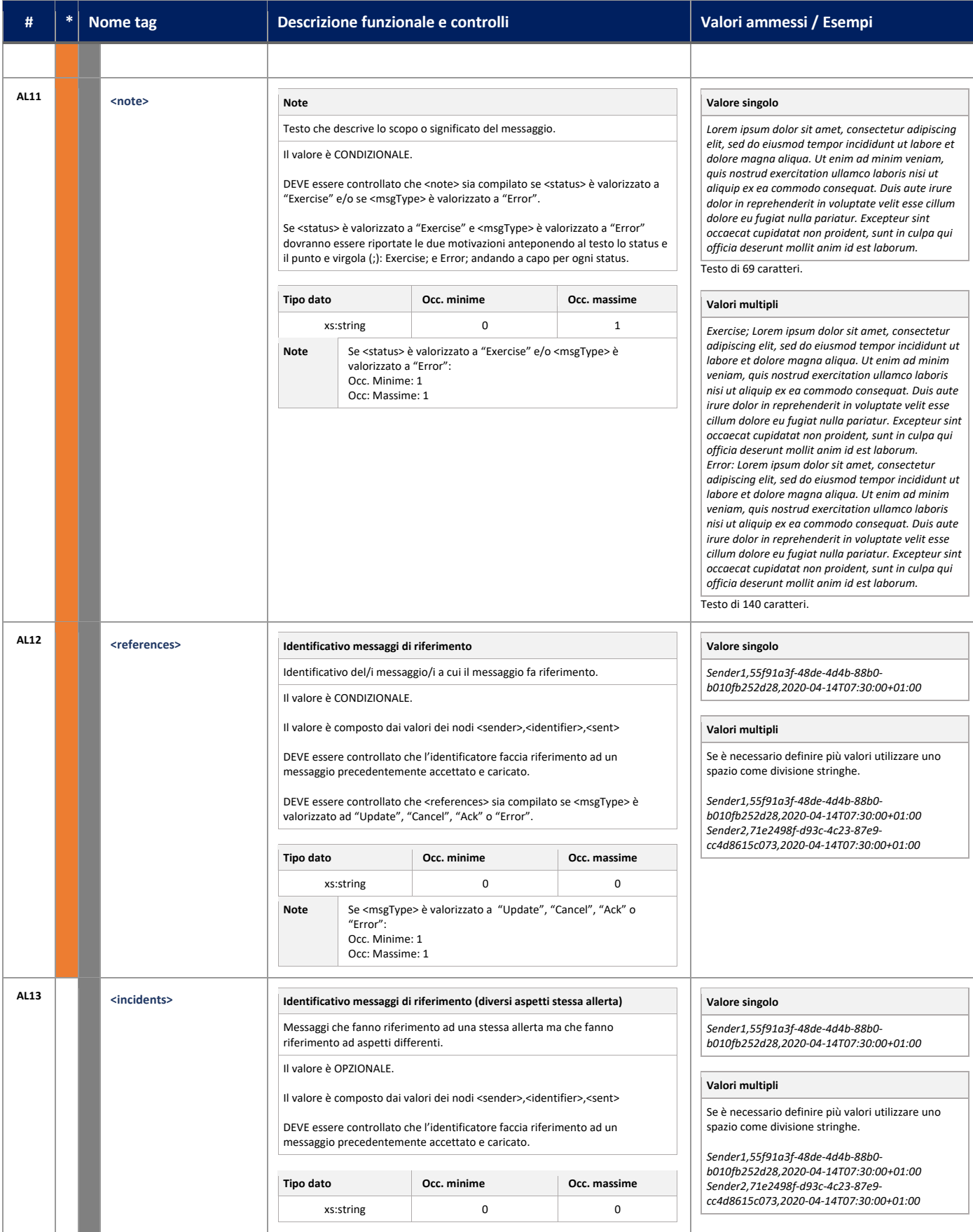

<span id="page-12-2"></span>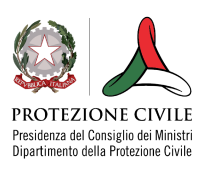

<span id="page-13-1"></span><span id="page-13-0"></span>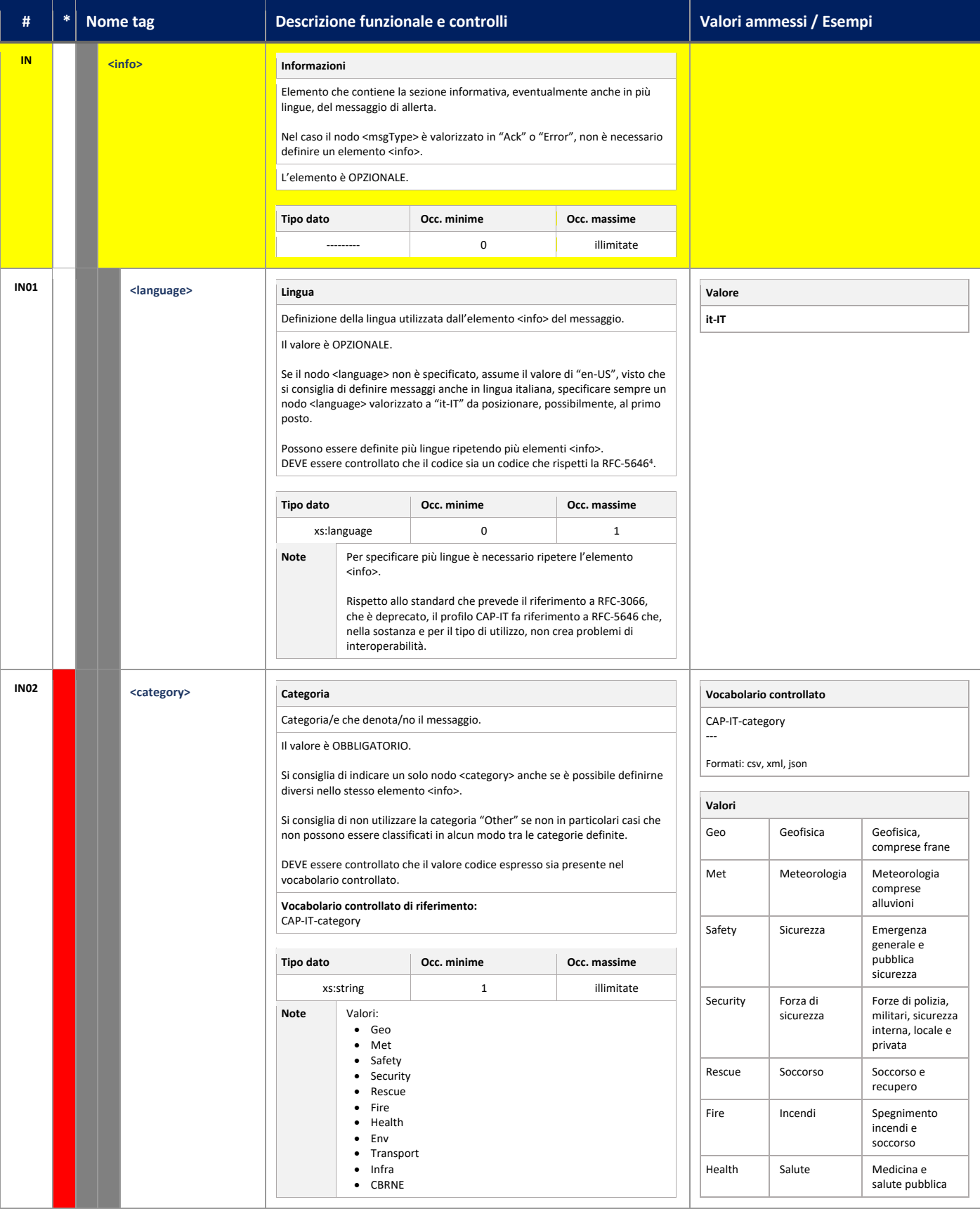

<span id="page-13-2"></span><sup>4</sup> RFC-5646: Tags for Identifying Languages [\(https://tools.ietf.org/html/rfc5646\)](https://tools.ietf.org/html/rfc5646)

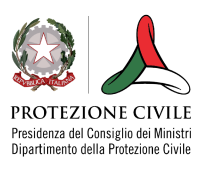

## **A EDXL.IT ACAP.IT**

<span id="page-14-0"></span>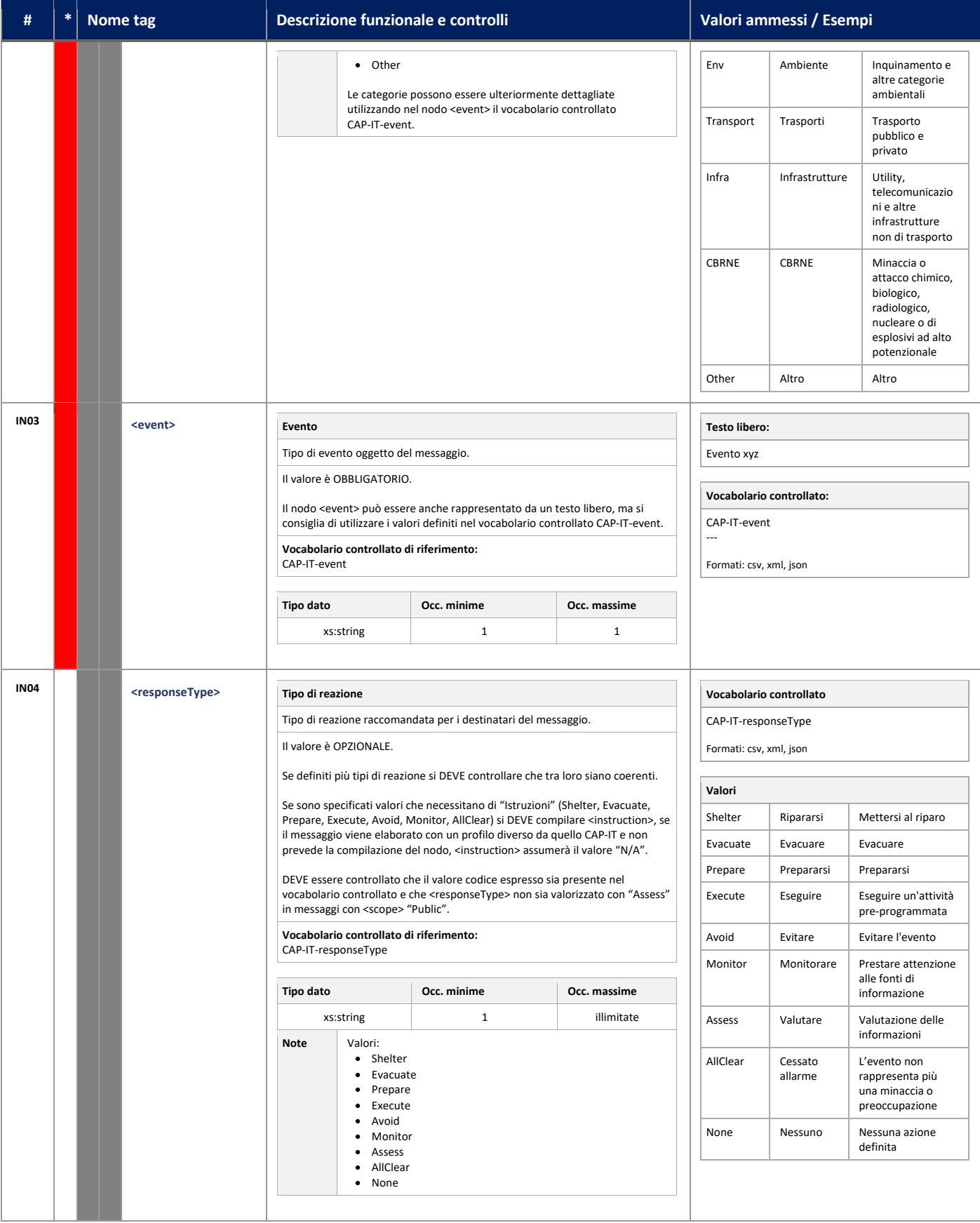

<span id="page-14-1"></span>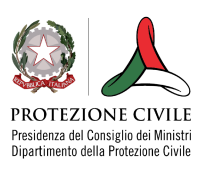

# **AFDXL.IT INCAP.IT**

<span id="page-15-1"></span><span id="page-15-0"></span>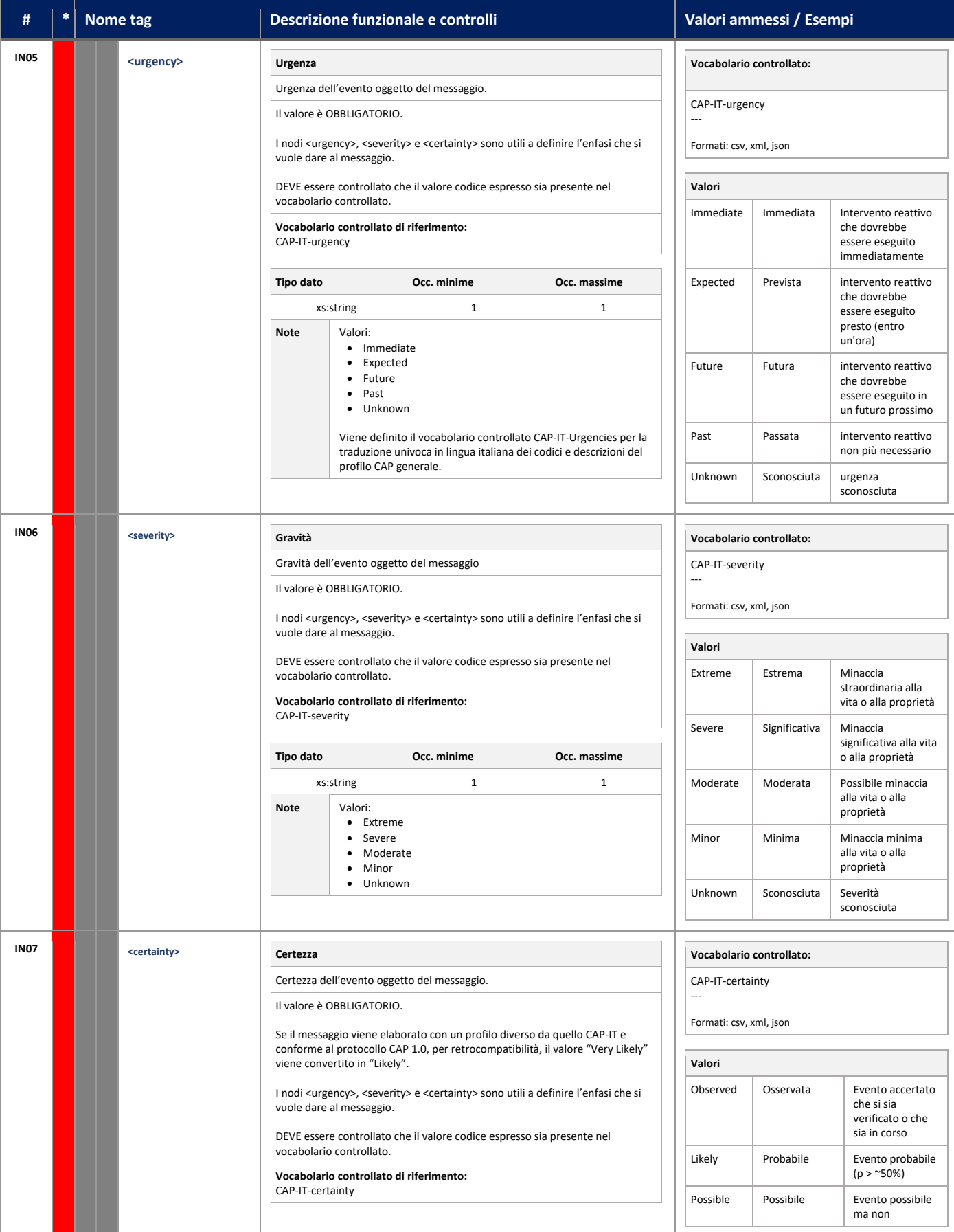

<span id="page-15-2"></span>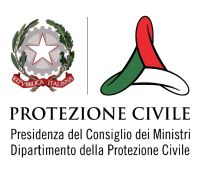

<span id="page-16-1"></span><span id="page-16-0"></span>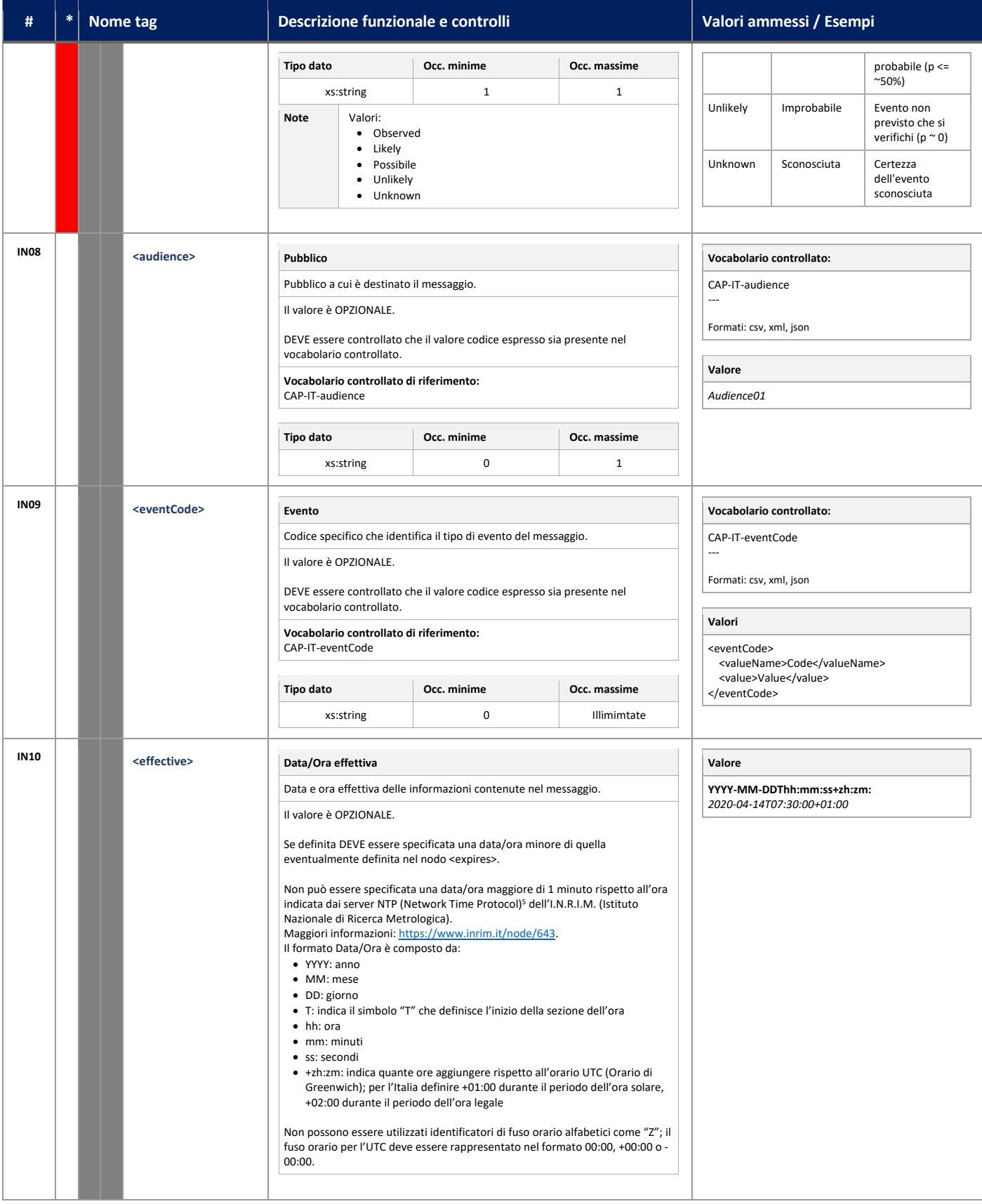

<span id="page-16-2"></span><sup>5</sup> RFC-5905: Network Time Protocol Version 4: Protocol and Algorithms Specification **(**[https://tools.ietf.org/html/rfc5905\)](https://tools.ietf.org/html/rfc5905)

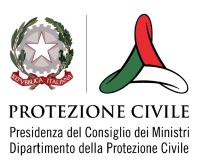

<span id="page-17-0"></span>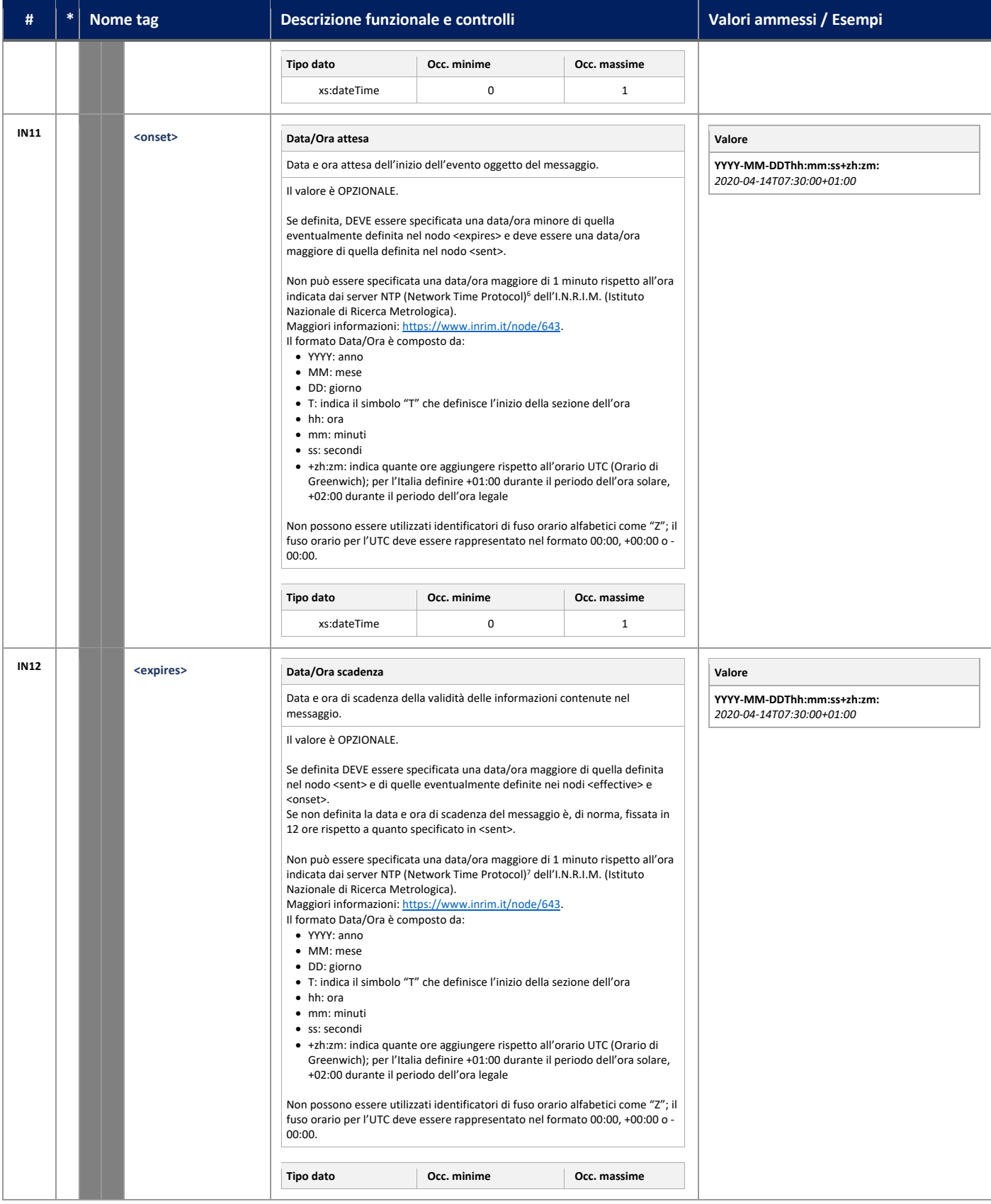

<span id="page-17-1"></span><sup>6</sup> RFC-5905: Network Time Protocol Version 4: Protocol and Algorithms Specification **(**[https://tools.ietf.org/html/rfc5905\)](https://tools.ietf.org/html/rfc5905)

<sup>7</sup> RFC-5905: Network Time Protocol Version 4: Protocol and Algorithms Specification **(**[https://tools.ietf.org/html/rfc5905\)](https://tools.ietf.org/html/rfc5905)

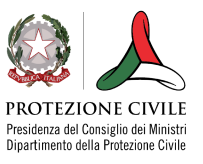

## **A EDXL.IT ACAP.IT**

<span id="page-18-2"></span><span id="page-18-1"></span><span id="page-18-0"></span>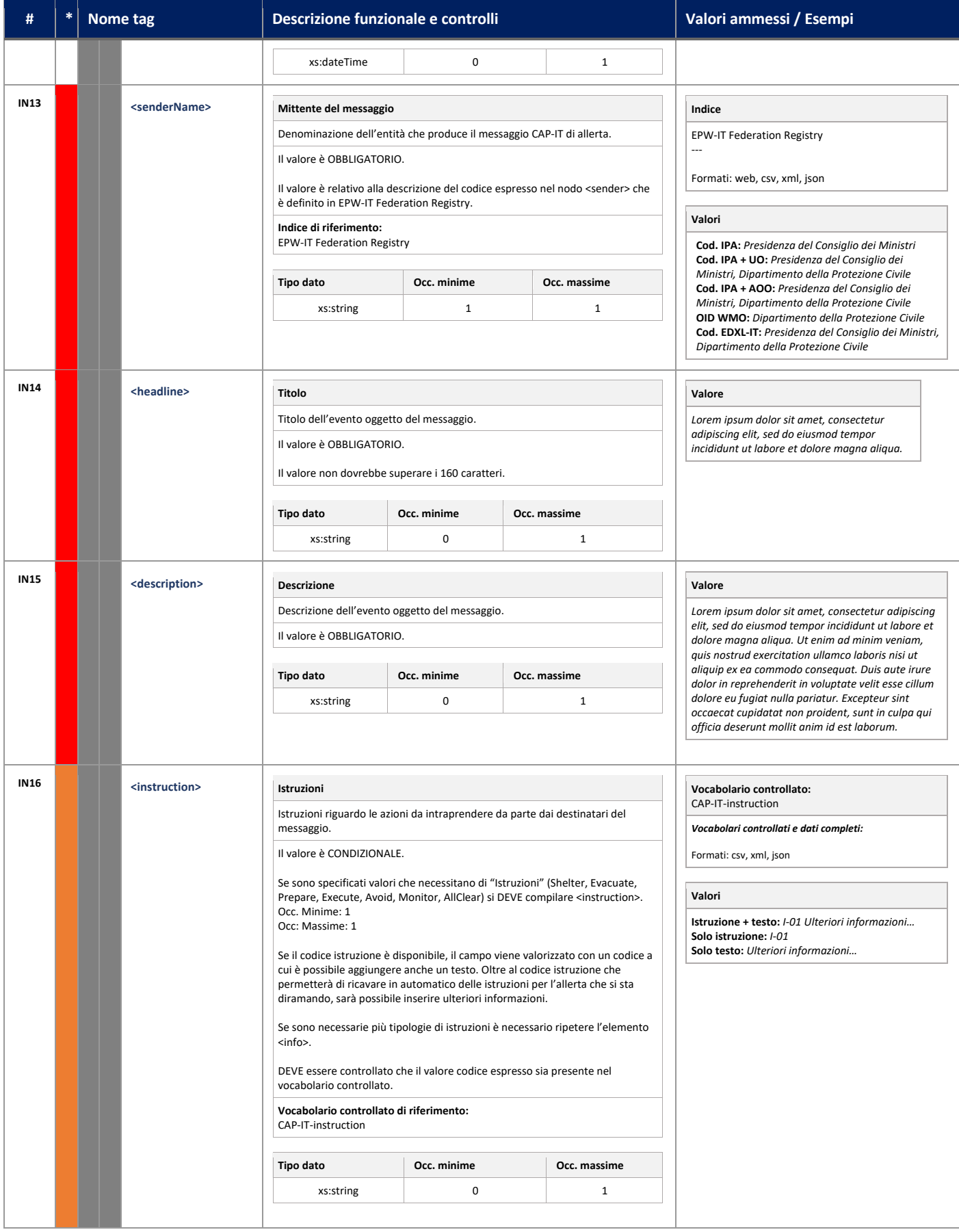

<span id="page-18-3"></span>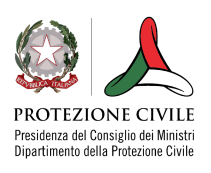

<span id="page-19-2"></span><span id="page-19-1"></span><span id="page-19-0"></span>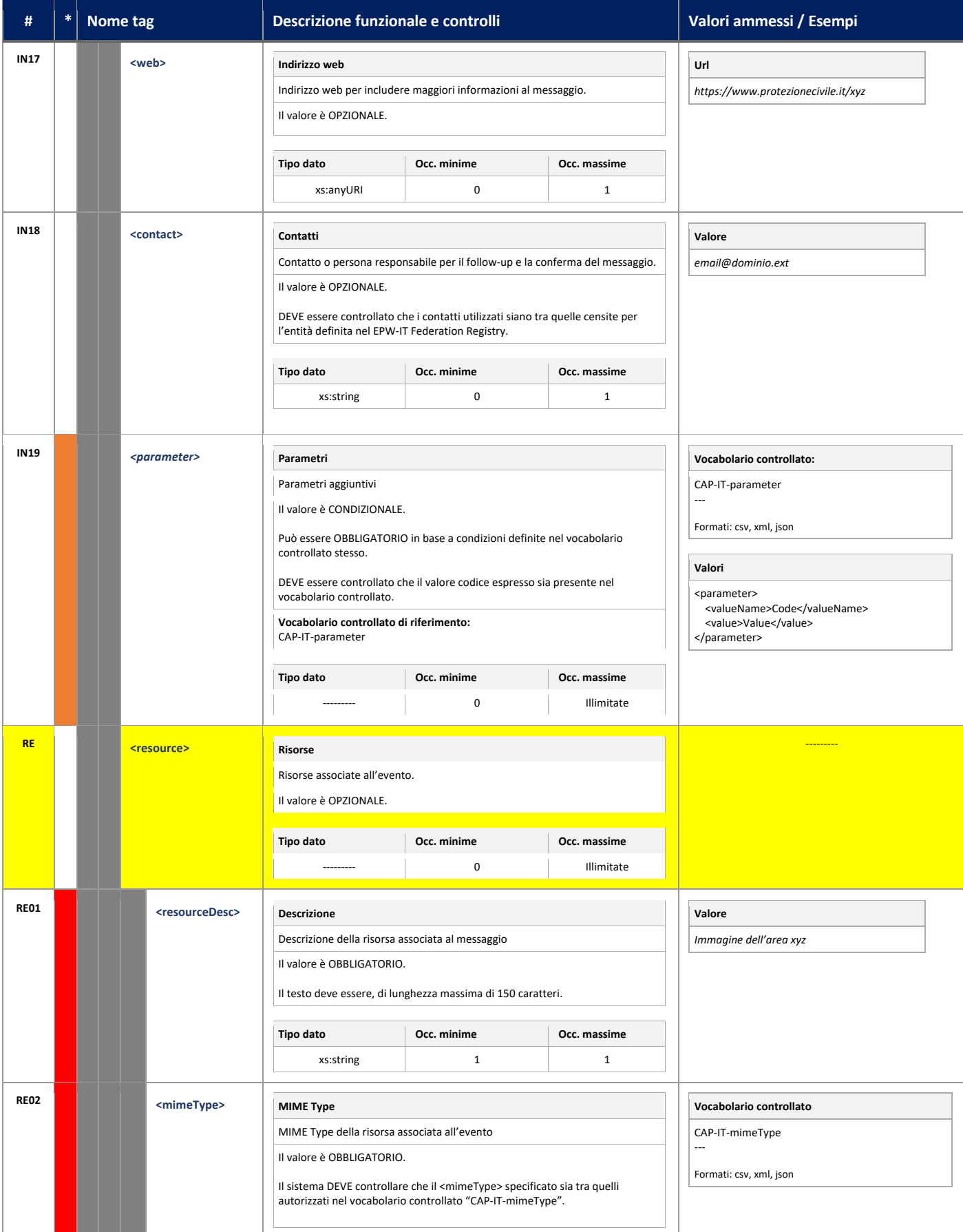

<span id="page-19-5"></span><span id="page-19-4"></span><span id="page-19-3"></span>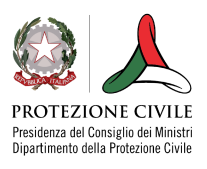

<span id="page-20-1"></span><span id="page-20-0"></span>

| #           | * | Nome tag                                                                 |                   | Descrizione funzionale e controlli                                                                                                    |                                                       |              | Valori ammessi / Esempi                                                                                                    |
|-------------|---|--------------------------------------------------------------------------|-------------------|----------------------------------------------------------------------------------------------------|-------------------------------------------------------|--------------|----------------------------------------------------------------------------------------------------|
|             |   |                                                                          |                   | I MIME content type e sottotipi fanno riferimento al RFC-2046 <sup>8</sup> e al registro<br>IANA <sup>9</sup> .<br>Vocabolario controllato di riferimento:<br>CAP-IT-mimeType |                                                       |              |                                                                                                    |
|             |   |                                                                          |                   |                                                                                                    |                                                       |              |                                                                                                    |
|             |   |                                                                          |                   | Tipo dato                                                                                                    | Occ. minime                                           | Occ. massime |                                                                                                    |
|             |   |                                                                          |                   | xs:string                                                                                                    | $\mathbf{1}$                                          | $\mathbf{1}$ |                                                                                                    |
| <b>RE03</b> |   |                                                                          | <size></size>     | <b>Dimensioni</b>                                                                                                    |                                                       |              | Valore                                                                                                    |
|             |   |                                                                          |                   | Dimensione approssimativo della risorsa associata all'evento                                                                                                    |                                                       |              | 1500                                                                                                    |
|             |   |                                                                          |                   | Il valore è OPZIONALE.                                                                                                    |                                                       |              |                                                                                                    |
|             |   |                                                                          |                   | La dimensione DEVE essere espressa in byte.<br>Per le risorse definite in <uri>, la dimensione, DOVREBBE essere specificata.</uri>                                            |                                                       |              |                                                                                                    |
|             |   |                                                                          |                   | Tipo dato                                                                                                    | Occ. minime                                           | Occ. massime |                                                                                                    |
|             |   |                                                                          |                   | xs:integer                                                                                                    | 0                                                     | $\mathbf{1}$ |                                                                                                    |
|             |   |                                                                          |                   |                                                                                                    |                                                       |              |                                                                                                    |
| <b>RE04</b> |   |                                                                          | <uri></uri>       | Indirizzo web                                                                                                    |                                                       |              | Valore                                                                                                    |
|             |   |                                                                          |                   | Collegamento web, in formato URI, della risorsa associata all'evento                                                                                                    |                                                       |              | https://www.protezionecivile.it/xyz.shp                                                                                     |
|             |   |                                                                          |                   | Il valore è OPZIONALE.                                                                                                    |                                                       |              |                                                                                                    |
|             |   |                                                                          |                   | Tipo dato                                                                                                    | Occ. minime                                           | Occ. massime |                                                                                                    |
|             |   |                                                                          |                   | xs:anyURI                                                                                                    | $\pmb{0}$                                             | $\mathbf{1}$ |                                                                                                    |
| <b>RE05</b> |   | <derefuri><br/>Risorsa base6410</derefuri>                               |                   |                                                                                                    |                                                       | Valore       |                                                                                                    |
|             |   |                                                                          |                   |                                                                                                    | Codifica in base64 della risorsa associata all'evento |              | data:image/jpeg;base64,/9j/4AAQSkZJRgABA<br>QAAAQABAAD//gA7Q1JFQVRPUjogZ2QtanBlZ<br>yB2MS4wICh1c2luZyBJSkcgSIBFRyB2NjIpLCBx |
|             |   |                                                                          |                   | Il valore è OBBLIGATORIO.                                                                                                    |                                                       |              |                                                                                                    |
|             |   | PUÒ essere specificato quando non è possibile il recupero di una risorsa |                   |                                                                                                    |                                                       |              | dWFsaXR5ID0gODUK                                                                                                    |
|             |   |                                                                          | attraverso URI.   |                                                                                                    |                                                       |              |                                                                                                    |
|             |   |                                                                          |                   | Tipo dato                                                                                                    | Occ. minime                                           | Occ. massime |                                                                                                    |
|             |   |                                                                          |                   | xs:string                                                                                                    | $\pmb{0}$                                             | 0            |                                                                                                    |
| <b>RE06</b> |   |                                                                          |                   |                                                                                                    |                                                       |              |                                                                                                    |
|             |   |                                                                          | <digest></digest> | Hash code                                                                                                    |                                                       |              | Valore                                                                                                    |
|             |   |                                                                          |                   | Hash code della risorsa associata all'evento<br>Il valore è OBBLIGATORIO.                                                                                                    |                                                       |              | 79A641BB774CEC431C3E52CCF2170EBA18D8<br>460C                                                                                |
|             |   |                                                                          |                   |                                                                                                    |                                                       |              |                                                                                                    |
|             |   |                                                                          |                   | Il Secure Hash Alghorithm da utilizzarsi è lo SHA-256.                                                                                                    |                                                       |              |                                                                                                    |
|             |   |                                                                          |                   | Tipo dato                                                                                                    | Occ. minime                                           | Occ. massime |                                                                                                    |
|             |   |                                                                          |                   | xs:string                                                                                                    | 0                                                     | $\mathbf{1}$ |                                                                                                    |
| <b>AR</b>   |   | <area/>                                                                  |                   |                                                                                                    |                                                       |              | ---------                                                                                                    |
|             |   |                                                                          |                   | Area                                                                                                    |                                                       |              |                                                                                                    |
|             |   |                                                                          |                   | Area interessata dall'evento oggetto del messaggio<br>Il valore è OPZIONALE.                                                                                                  |                                                       |              |                                                                                                    |
|             |   |                                                                          |                   |                                                                                                    |                                                       |              |                                                                                                    |
|             |   |                                                                          |                   | Si RACCOMANDA di generare un messaggio per ogni area quando le aree non<br>sono tra esse contigue.                                                                            |                                                       |              |                                                                                                    |
|             |   |                                                                          |                   |                                                                                                    |                                                       |              |                                                                                                    |

<span id="page-20-4"></span><span id="page-20-3"></span><span id="page-20-2"></span><sup>8</sup> RFC-2046: Multipurpose Internet Mail Extensions (MIME) Part Two: Media Types [\(https://tools.ietf.org/html/rfc2046\)](https://tools.ietf.org/html/rfc2046)

<sup>10</sup> RFC-4668: The Base16, Base32, and Base64 Data Encodings [\(https://tools.ietf.org/html/rfc4668\)](https://tools.ietf.org/html/rfc4668)

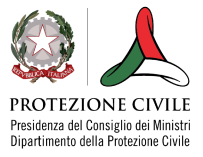

<sup>9</sup> Registro IANA Media Types [\(http://www.iana.org/assignments/mediatypes\)](http://www.iana.org/assignments/mediatypes)

# **AFDXL.IT INCAP.IT**

<span id="page-21-2"></span><span id="page-21-1"></span><span id="page-21-0"></span>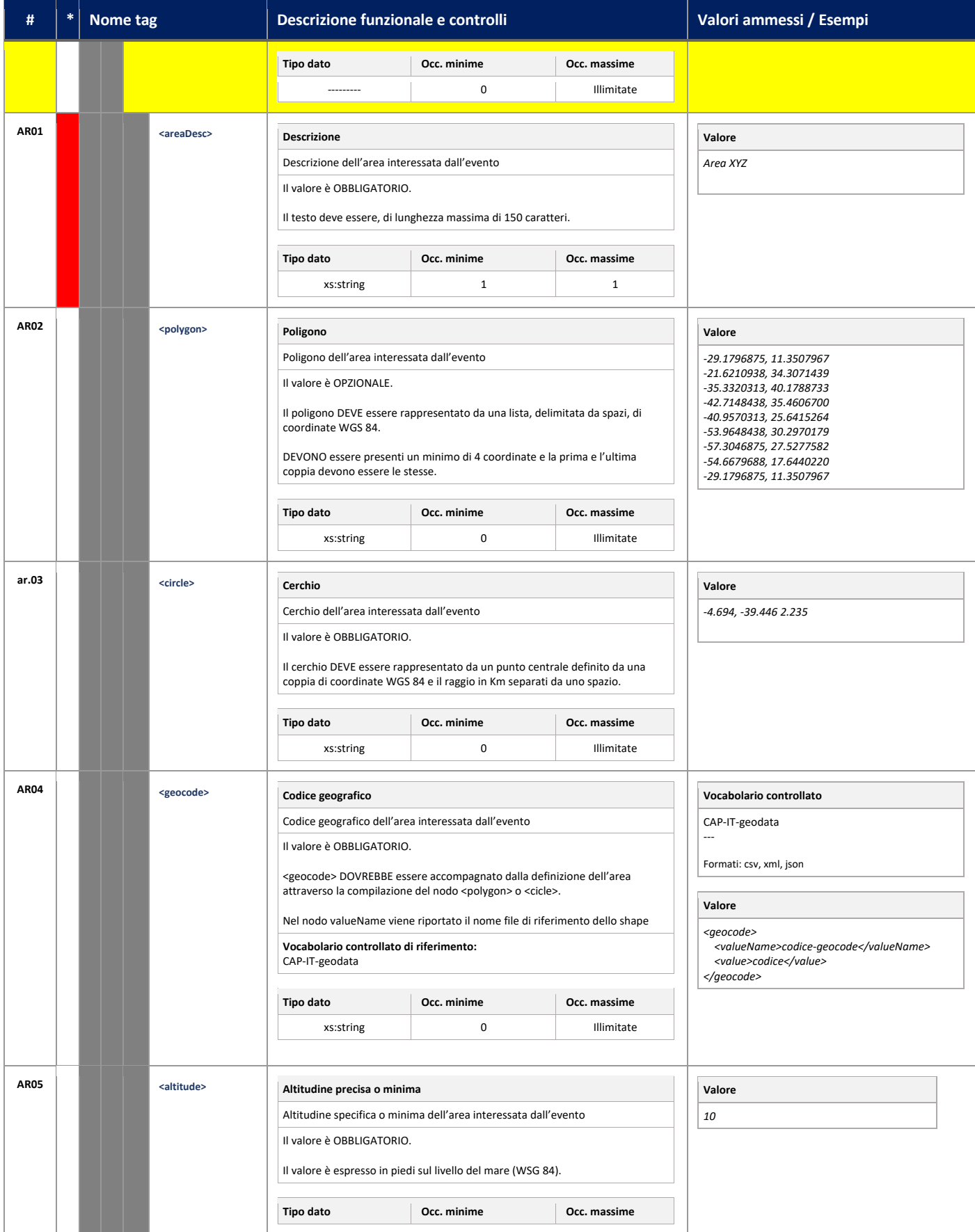

<span id="page-21-4"></span><span id="page-21-3"></span>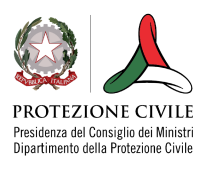

## **AEDXL.IT ACAPTE**

<span id="page-22-0"></span>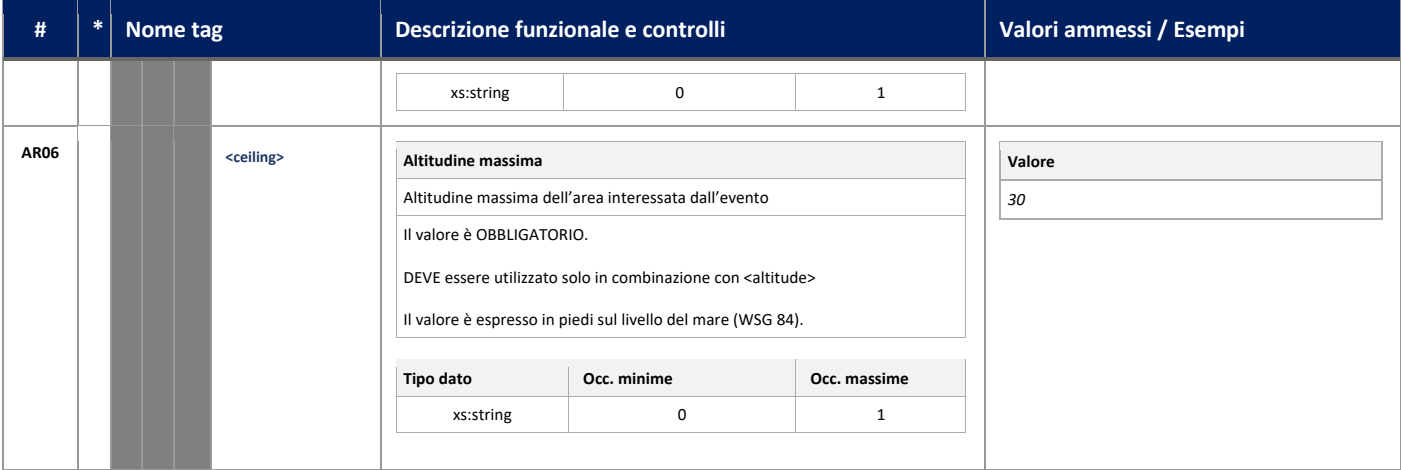

#### <span id="page-22-1"></span>**L'XSD del CAP-IT v1.0 è scaricabile:**

- dal repository IT-alert-DataHub nella directory CAP-IT:
	- o https://github.com/pcm-dpc/CAP-IT/schema/CAP-IT-1.0.xsd

#### <span id="page-22-2"></span>**Esempio CAP-IT**

Di seguito un esempio di CAP-IT, in questo caso inviato da IT-Alert.

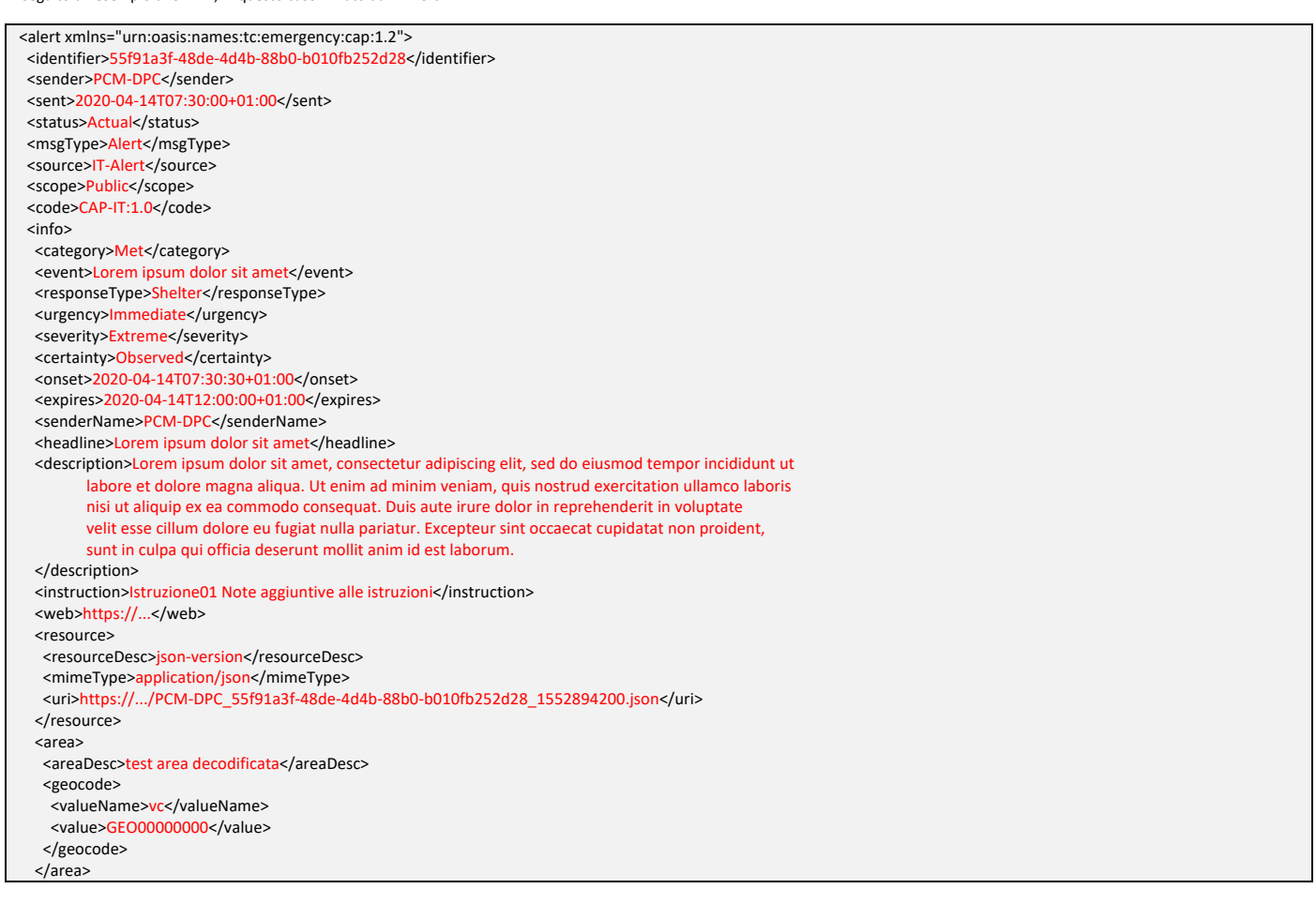

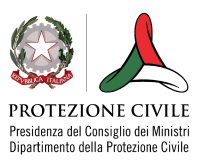

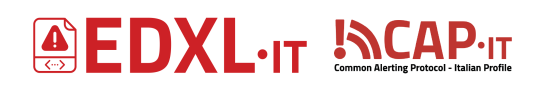

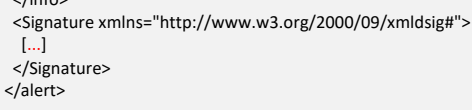

 $\overline{I}$ 

### <span id="page-23-0"></span>**Gestione degli errori**

Per uniformare le risposte da parte dei vari sistemi che processano messaggi EDXL-IT CAP-IT, vengono definiti i messaggi di errore relativi al tracciato.

I codici e descrizione di ogni messaggio di errore definito, oltre ad un dettaglio tecnico sull'errore stesso, il titolo e il testo del messaggio nell'interfaccia, multilingua, sono definiti nell'apposito vocabolario controllato CAP-IT-Error.

### <span id="page-23-1"></span>**Firma dei messaggi**

Il messaggio CAP-IT prevede e richiede la firma. In EPW-IT Federation Registry, tutte le entità registrate possono definire una serie di certificati con cui firmare il messaggio; nel registro di federazione sarà possibile scaricare il certificato pubblico perla validazione del messaggio o fare riferimento all' X509 del certificato di firma che viene riportato nell'xml o nel json della Federazione EPW-IT. La firma applicata al messaggio è standard XMLDSIG [\(http://www.w3.org/TR/2002/REC-xmldsig-core-20020212/\)](http://www.w3.org/TR/2002/REC-xmldsig-core-20020212/). Ogni messaggio va validato prima di essere consumato.

### <span id="page-23-2"></span>**Vocabolari controllati e geodati**

L'utilizzo dei vocabolari controllati è rispondente a quanto richiesto dal Piano Triennale ICT della Pubblica Amministrazione Italiana che punta ad una modalità strutturata per organizzare codici e nomenclature ricorrenti in maniera standardizzata e normalizzata.

I vocabolari controllati, sono definiti nella stessa rappresentazione del tracciato del CAP-IT e sono:

- CAP-IT-status
- CAP-IT-msgType
- CAP-IT-scope
- CAP-IT-code
- CAP-IT-category
- CAP-IT-event
- CAP-IT-responseType
- CAP-IT-urgency
- CAP-IT-severity
- CAP-IT-certainty
- CAP-IT-audience
- CAP-IT-eventCode
- CAP-IT-instruction
- CAP-IT-parameter
- CAP-IT-mimeType
- CAP-IT-geodata
- CAP-IT-error

Oltre ai vocabolari controllati sono disponibili geodati (referenziati nel vocabolario controllato CAP-IT-geodata) necessari per l'utilizzo di aree predefinite nel CAP-IT.

I vocabolari controllati e i geocode sono consultabili e scaricabili:

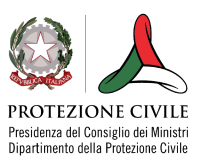

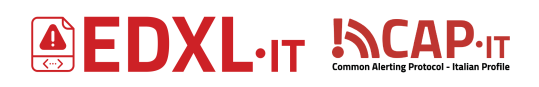

- dal repository CAP-IT del Dipartimento della Protezione Civile:
	- o https://github.com/pcm-dpc/CAP-IT

I vocabolari controllati sono scaricabili nei formati: csv, json, xml (firmato) I geodati sono scaricabili nei formati: shape, geojson, topojson, dump postgresql e sono corredati di metadata in xml

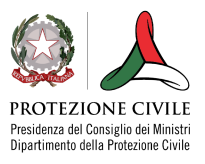